## SAP ABAP table /SAPMP/VBMUE {Append for Application Identification}

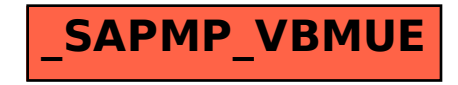